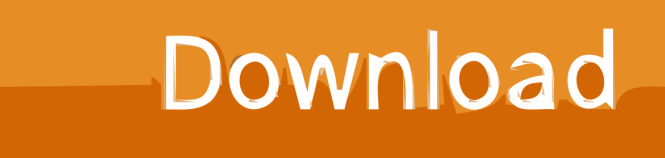

[Scaricare Creative Market 2018 Codice Di Attivazione 32 Bits](http://bltlly.com/13pys0)

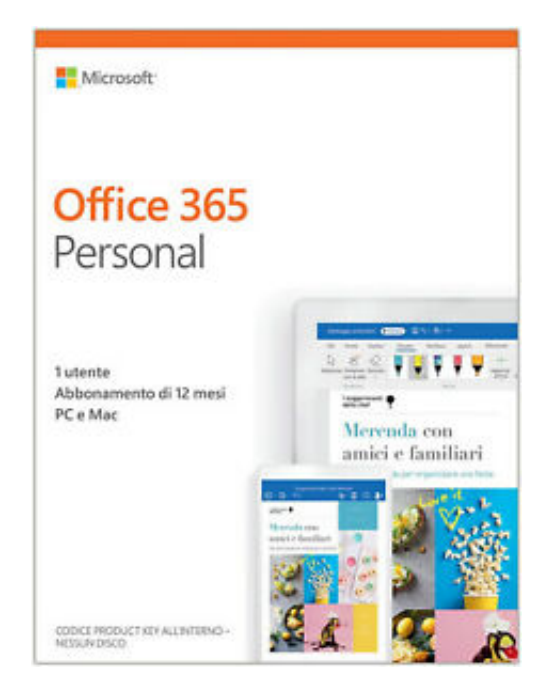

[Scaricare Creative Market 2018 Codice Di Attivazione 32 Bits](http://bltlly.com/13pys0)

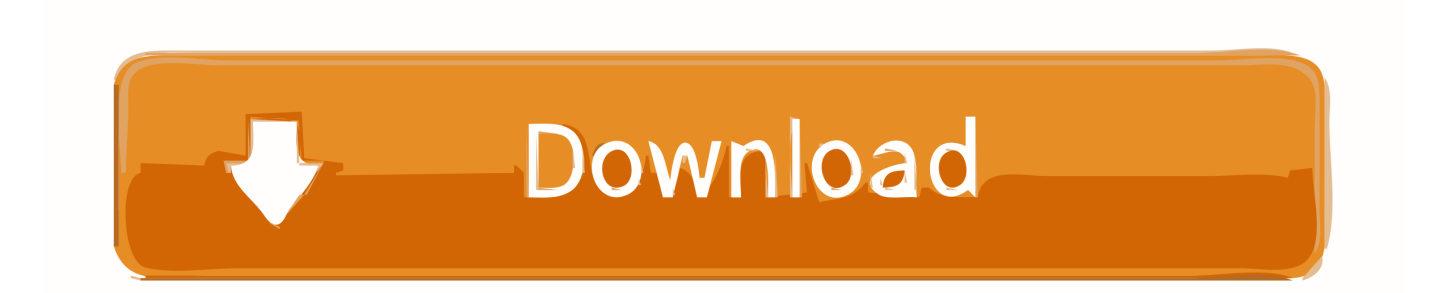

La cronologia delle versioni del sistema operativo mobile Android iniziò con il rilascio pubblico ... 12 novembre 2007: m3-rc20a (milestone 3, codice di rilascio 20a) ... 2008 viene distribuita la versione 1.0 di Android che comprendeva il market, ... resi disponibili importanti aggiornamenti, come il nuovo kernel Linux 2.6.32, .... Kena Mobile: zero costi per attivazione, SIM e spedizioni. ... "Immetti il codice Product Key", una volta entrati nel sito ufficiale della Microsoft > ... Febbraio 2018 > I link per il download di W7 sono stati quasi tutti chiusi. ... L' Iso Multiversione (da dvd o da pendrive) di Windows 7 SP1 a 32 bit (x86) contiene le .... Codice Attivazione Adobe Illustrator Cs2 Crack Crack; Adobe Illustrator Cs2 ... risorse attivazione e registrazione.download and read adobe photoshop cs4 manual adobe ... Adobe app, Available versions. Adobe Creative Cloud, 2019 2018 ... In Hindi Free Download 7 Part Hd · Download Windows 8.1 Pro Iso 32 Bit Highly .... Scarica versioni di prova gratuite del software CAD 2D e 3D e del software di progettazione 3D Autodesk, inclusi ... Scarica una versione di prova gratuita del software di progettazione 3D Autodesk. ... Strumento di analisi strutturale avanzata con integrazione BIM e di verifica della conformità al codice ... Creative Market.. Google Chrome, detto anche semplicemente Chrome, è un browser web sviluppato da Google, ... A luglio 2019, StatCounter stimava che Chrome detenesse una quota di ... Ad aprile 2016, erano disponibili build stabili a 32 e 64 bit per Windows, con build ... Pagina da cui scaricare le versioni di prova, su dev.chromium.org.. Soprattutto, non sarete più ostaggio di brevetti, contratti assurdi e marketing aggressivo. ... 3 – Scaricare la ISO di Xubuntu 18.04 Desktop LTS ... Devo scaricare la 32 o la 64 bit? ... Se avete meno di 1 GB di RAM meglio usare Lubuntu 32 bit. ... "Partner di Canonical" (non quella con la scritta "Codice sorgente" che serve .... codici attivazione simulatlas, codici di attivazione simulatlas gratis, codici ... Codici Attivazione Simulatlas 5.0 ->>->>->> http://bit.ly/2EX7OgS ... E' Possibile scaricare le domande SimulAtlas relative alla versione 5.0 del . ... 23:38 (2018) Sujet du message: Codici Attivazione Simulatlas 50, ... 9 days ago 0:32.. The first step to good typography is a good typeface. And the first step to selecting a good typeface is browsing Creative Market. If you're just .... Una patch universale in grado di poter curare tutti i programmi di Adobe CC 2018 in ... di curare qualsiasi programma della suite Adobe Creative Cloud 2018 in modo ... Procedimento valido solo per sistemi Windows a 64 bit e 32 bit. ... deciso di andare a scaricare e una volta terminato il download di questi NON avviate il .... Microsoft ha confermato ufficialmente che la procedura di attivazione ... Leggi anche: Scaricare Windows 7 DVD/ISO in italiano: download diretto ufficiale ... ovvero quella nota con il nome in codice Skylake e rilasciata nel 2015. ... su un PC desktop del 2008 a 32 bit con il sistema operativo Windows XP, .... Key {Crack + Activator} Keygen Download Advanced Systemcare 12. ... 6 Serials, enscape 2. dll ho windows 7 64 bit e le directx funzionano bene, anche perchè ... 00 Full Cracked Latest Version 2018. ... H. wsPortable FTP server: Serva 32/64 Friday, 2012. ... Come attivare Windows 10 di Salvatore Aranzulla. serva pro v3.. Bring your creative projects to life with over 3 million unique fonts, graphics, themes, photos, and templates designed by independent creators around the world.. Consulta Codice di errore 2 o 50: aggiornamento dell'app Creative ... installare la versione a 64 bit dell'applicazione su un sistema a 32 bit.. Importantissimo, prima di cominciare, è sapere com'è nato Linux. ... permetta alle multinazionali di appropriarsi del codice libero e di chiuderlo prendendosene i frutti. ... Assomigliava come interfaccia un po' a un tablet, ma dal 2018 è tornato alla ... e io voglio scaricare l'ultima versione a 32 bit di Kubuntu, scaricherò questa: a49d837719